## **Visualizing Tables**

# Tables

- Rows of records (items), and each item has one or multiple columns
- A table has *keys* and *values* 
	- $-$  Keys: independent attributes that can look up items in the table
	- $-$  Values: dependent attributes, i.e., the values of cells in the table

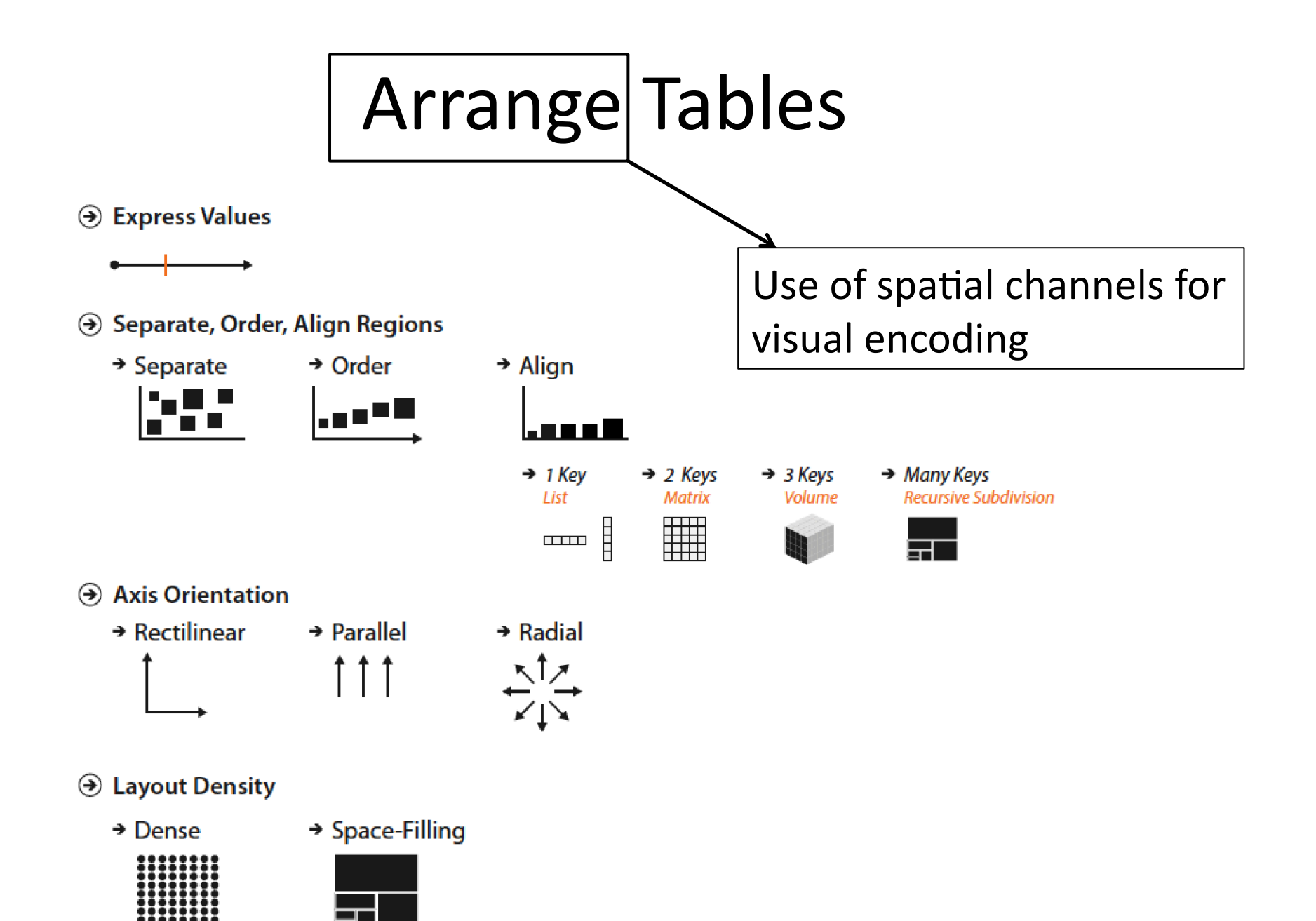

## Express Quantitative Values

- Map the value to a spatial position along an axis
- Additional attributes can be encoded on the same mark with other nonspatial channels such as color and size.
- Example: scatterplots
	- $-$  Encode two quantitative attributes using the vertical and horizontal position channel
	- Mark: points
	- $-$  Tasks: finding outliners, extreme values, and correlation between the attributes

### Example: Scatterplots

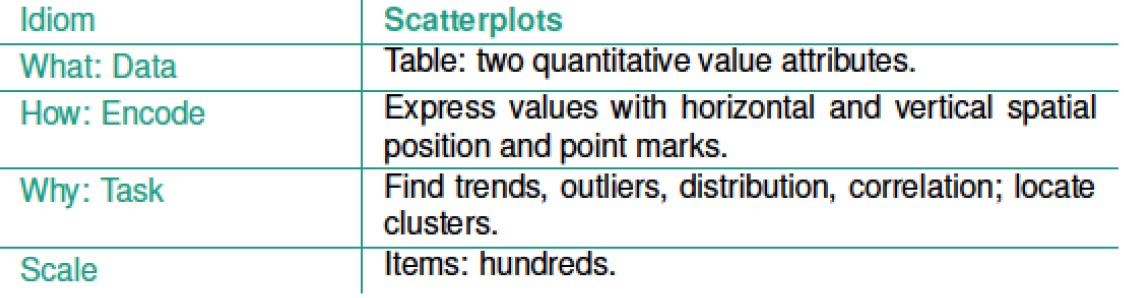

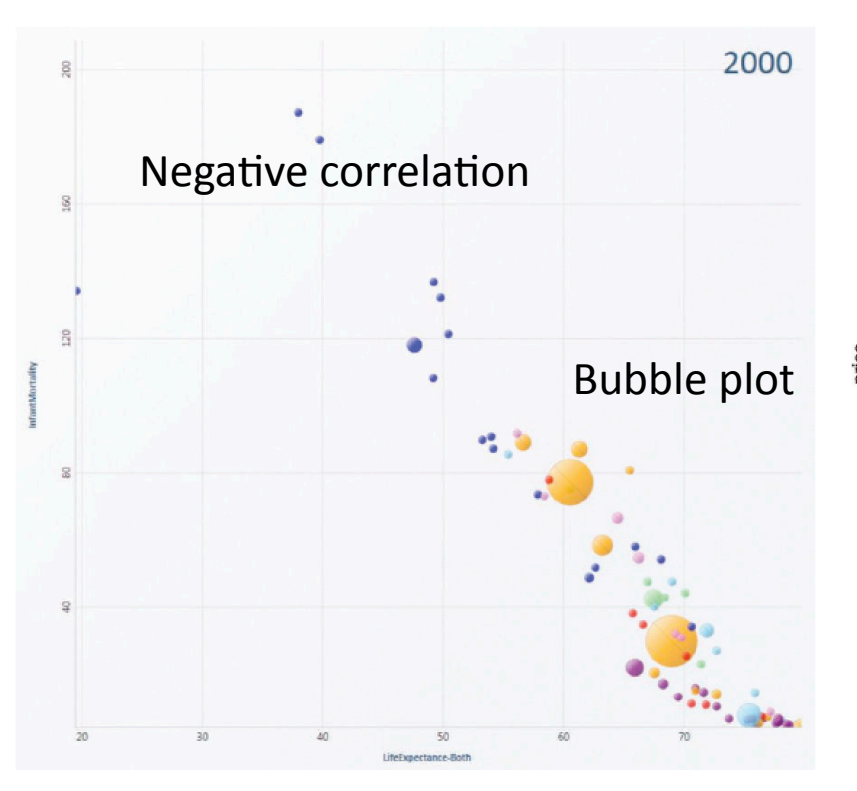

Derived quantities used to create Scatteplots sometimes can show attribute correlation

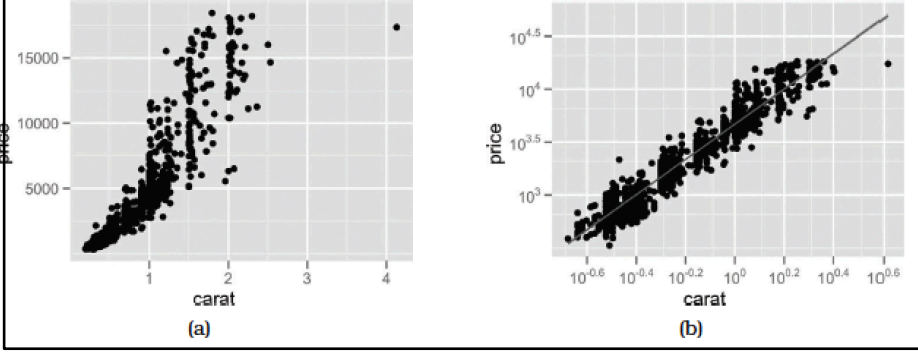

Figure 7.2. Scatterplot. Each point mark represents a country, with horizontal and vertical spatial position encoding the primary quantitative attributes of life expectancy and infant mortality. The color channel is used for the categorical country attribute and the size channel for quantitative population attribute. From [Robertson et al. 08, Figure 1c].

## **Encode Categorical Attributes** Separate, Order and Align

- Spatial position is not the best channel because it often implies ordered magnitude
- But spatial proximity or region matches well with categorical data
- *Separate* data with a categorical attribute into regions
- *Order* the regions based on an ordered attribute
- Align the regions and also items within a region to encode yet another ordered attributes

## Example: Bar Charts

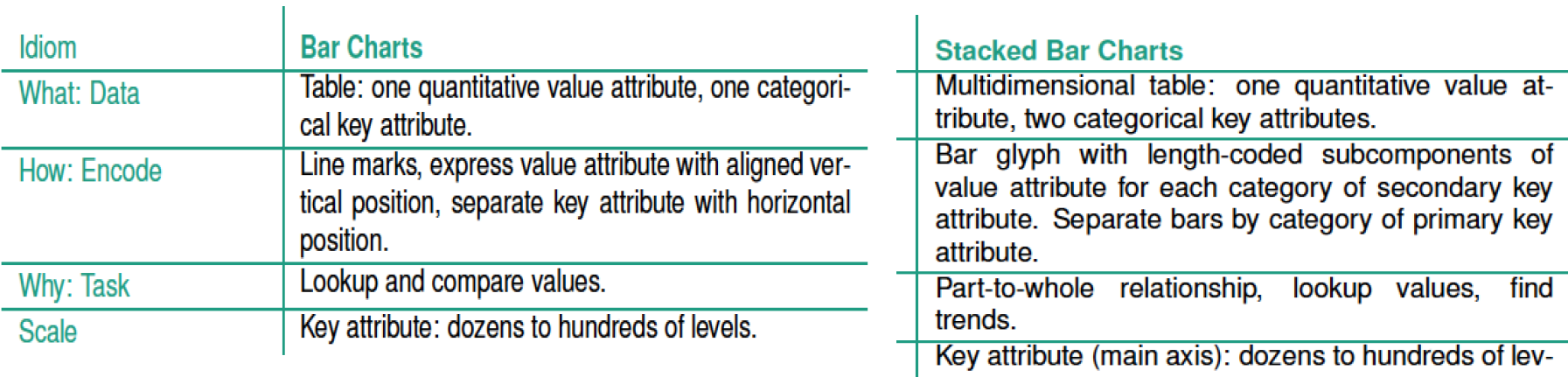

els. Key attribute (stacked glyph axis): several to one dozen

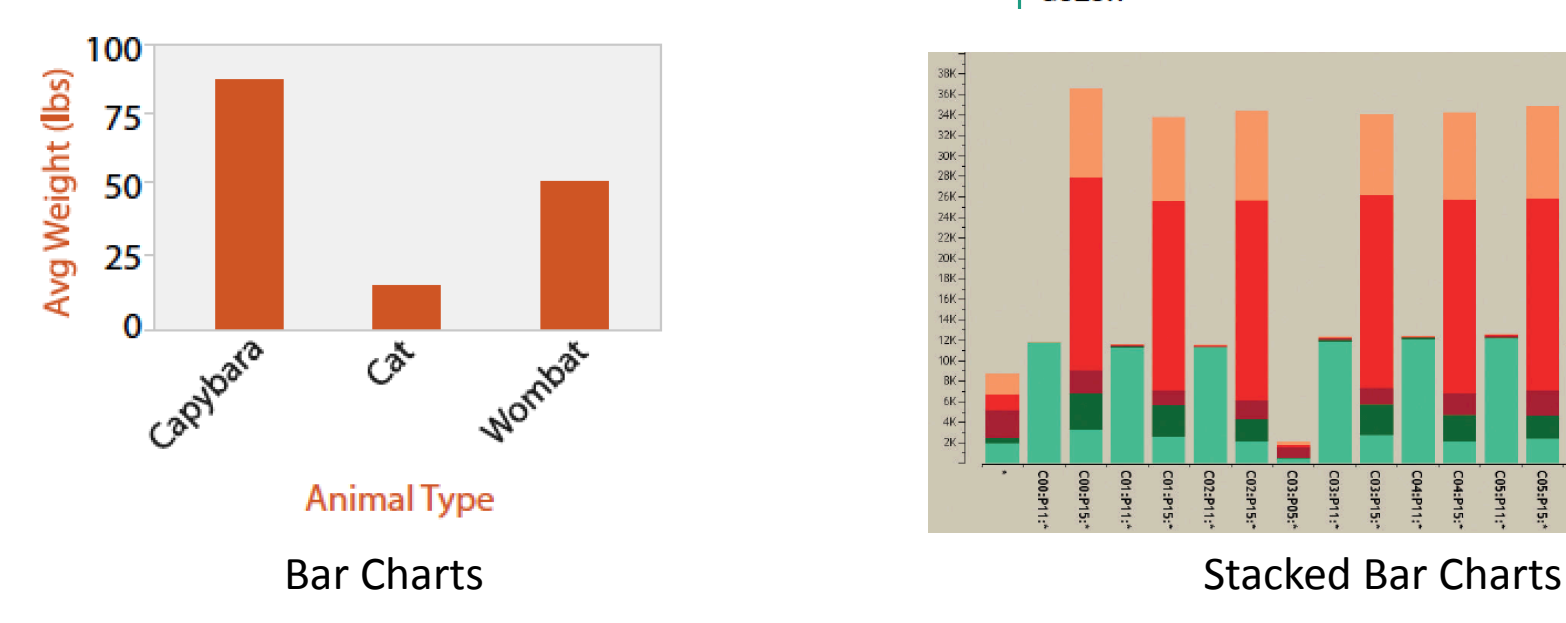

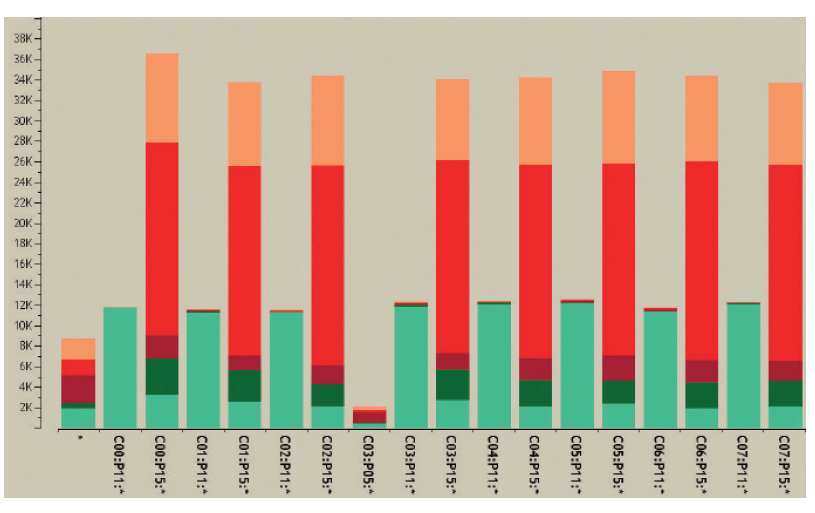

## Example: StreamGraphs

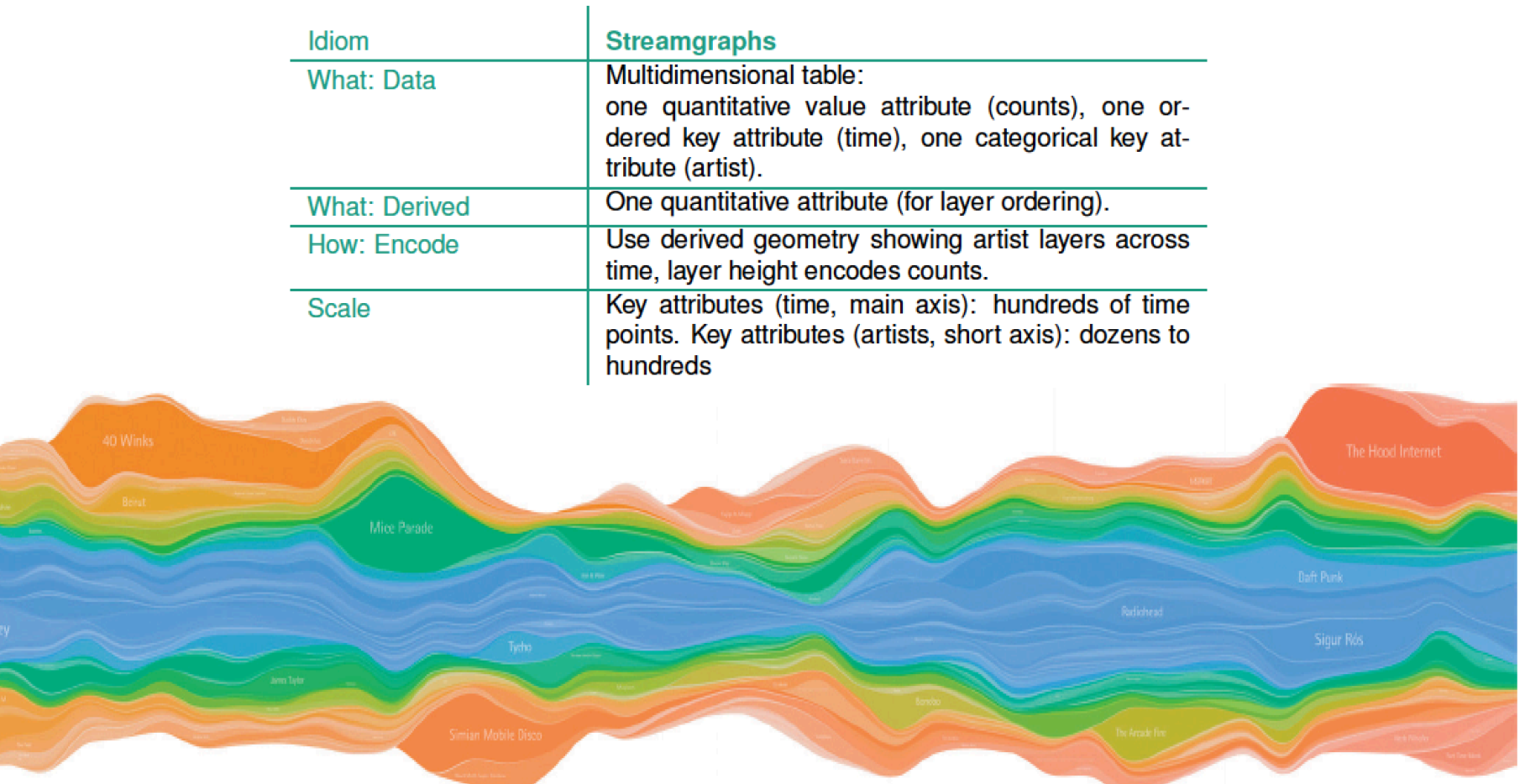

Figure 7.6. Streamgraph of music listening history. From [Byron and Wattenberg 08, Figure 0].

## Dot Charts and Line Charts

• Line and dot charts should use ordered keys but not categorical keys • Banking to the 45 - adjust the aspect ratio so that a majority of line segments are of 45 degrees

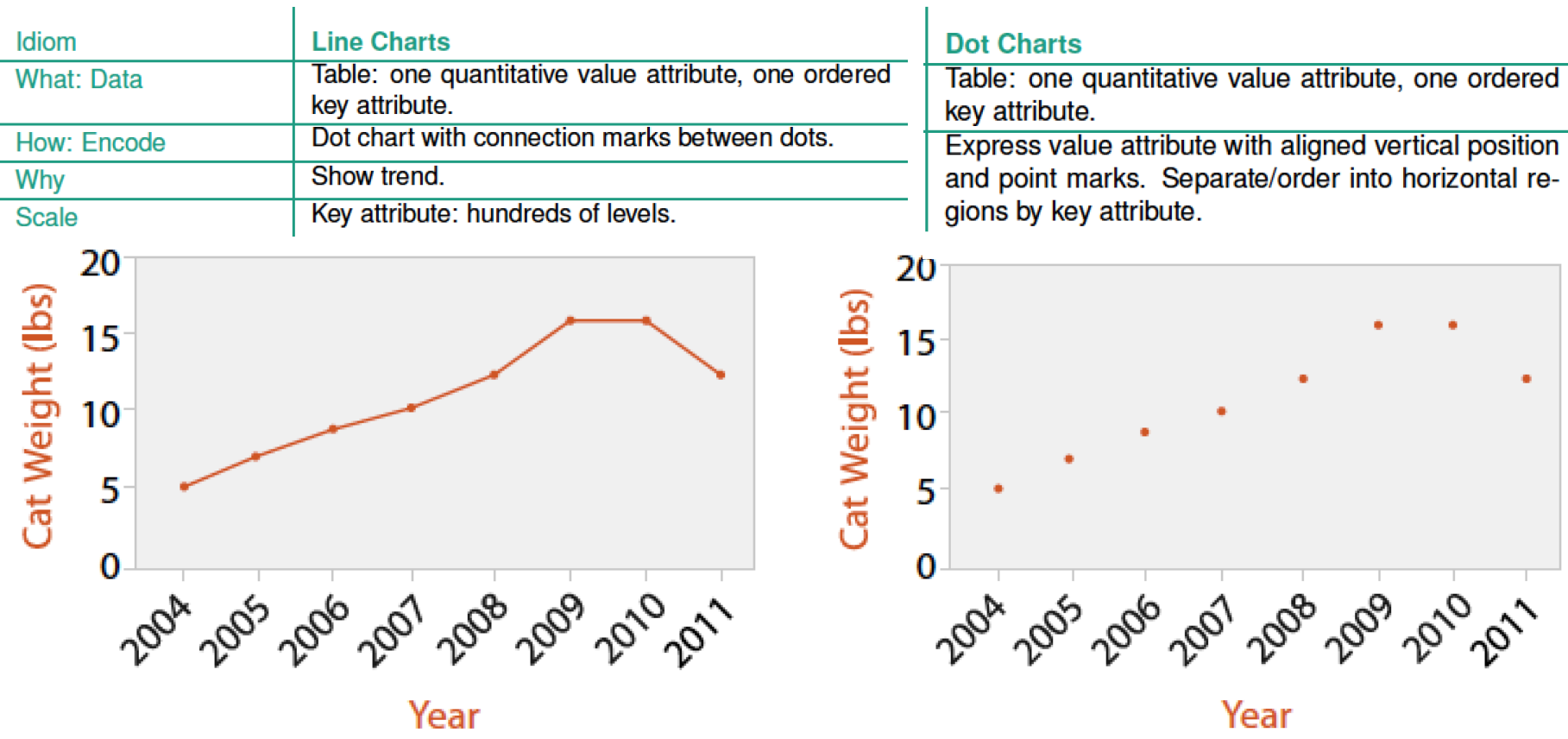

#### Align Two Keys: Matrix

• Arrange data with two keys

Dendrogram 

• Example: Heatmap

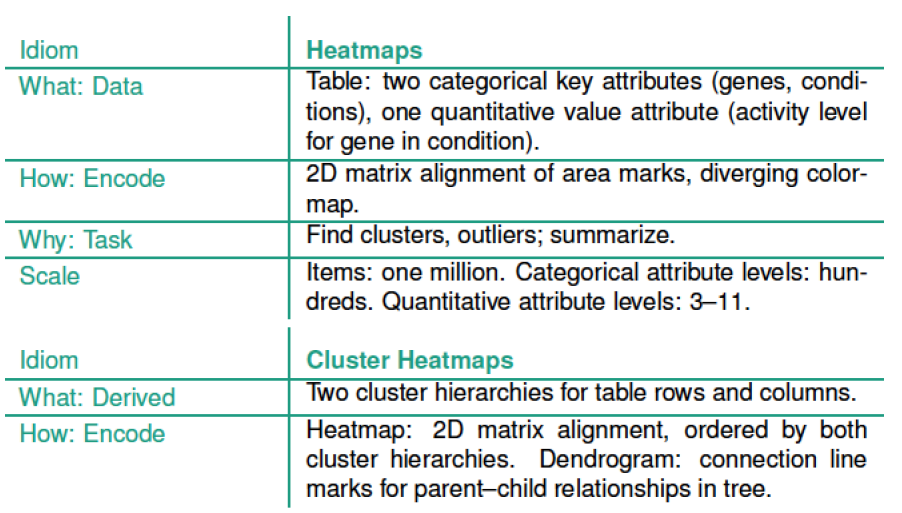

E217S299R783 E217S299R784 E217S300R787 E217S300R786 E217S300R785 E217S299R782 E111S150R567 E202S185R546 E202S196R564 E202S188R552 E111S150R568 E202S185R545 E199S255R449 E199S255R448 E199S255R450 E202S192R557 E202S190R553 E111S150R566 E144S184R737 E202S186R548 E202S186R549 E202S186R547 E202S192R556 E202S188R550 E202S192R558 E202S185R544 E202S188R551 E202S196R563 E144S184R738 E202S196R562 E202S194R560 E202S190R554 E202S190R555 E202S194R561 E202S194R559 E189S232R190 E189S232R386 1448312\_at<br>1426981\_at 1448240\_at<br>1447991\_at<br>1417991\_at 1438248\_at<br>1437339\_s\_at 1431385\_a\_at 1452475\_at 1421396\_at<br>1424605\_at 1459124\_at 144147\_at 1418518\_at  $\frac{1428305\_at}{1447992\_s\_a}$ 1437453\_8 1431386\_s\_at 1425824\_a\_a

Cluster Heatmap

#### Example: Scatterplot Matrix (SPLOM)

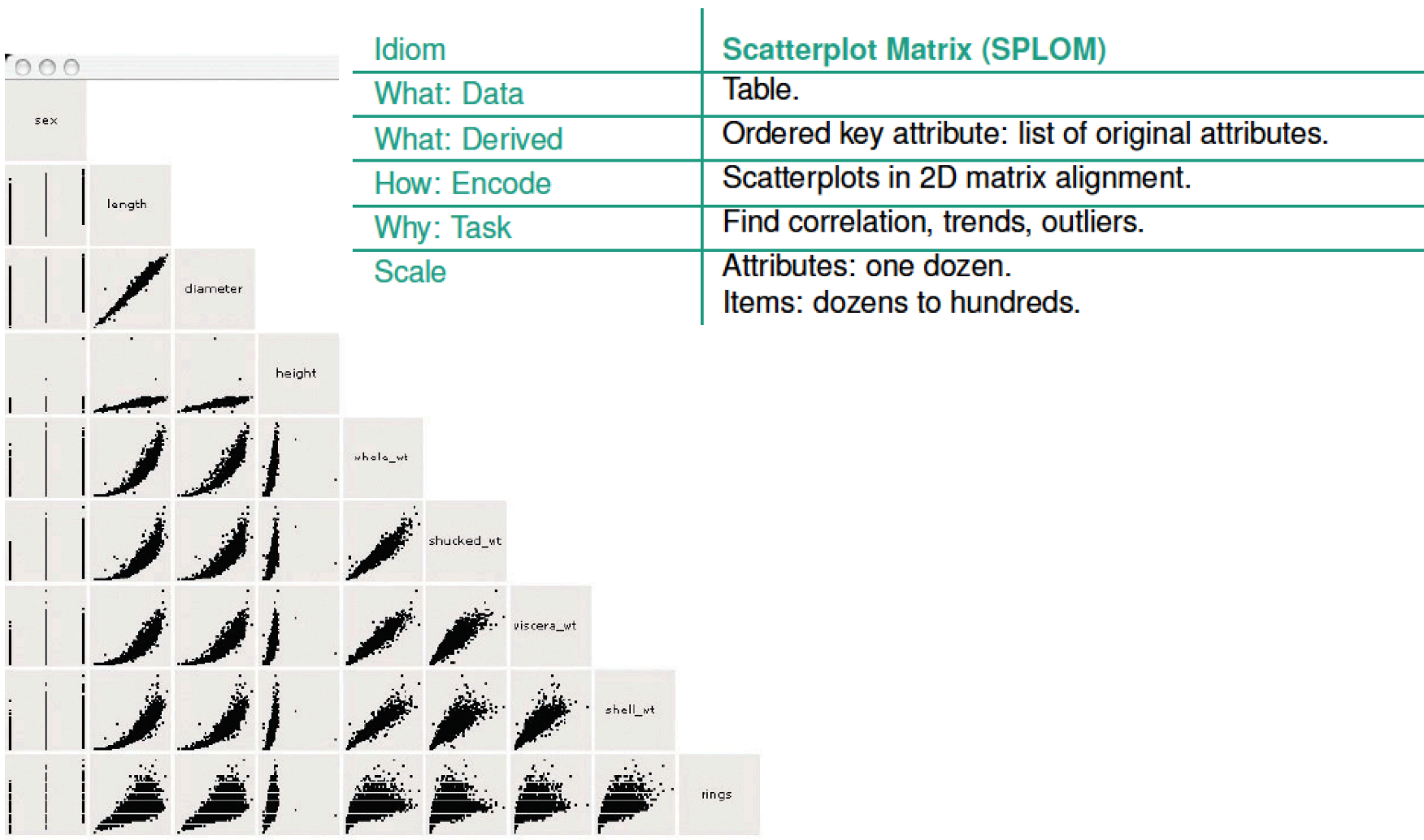

## Spatial Axis Orientation

- Rectilinear layout: horizontal and vertical axes
	- $-$  Everything we have seen so far
- Parallel layout: most useful when there are more than 2 axes
- Parallel Coordinates
	- $-$  Arrange axes vertically in parallel
	- $-$  A item with multiple attributes is plotted by connecting the values in the axes

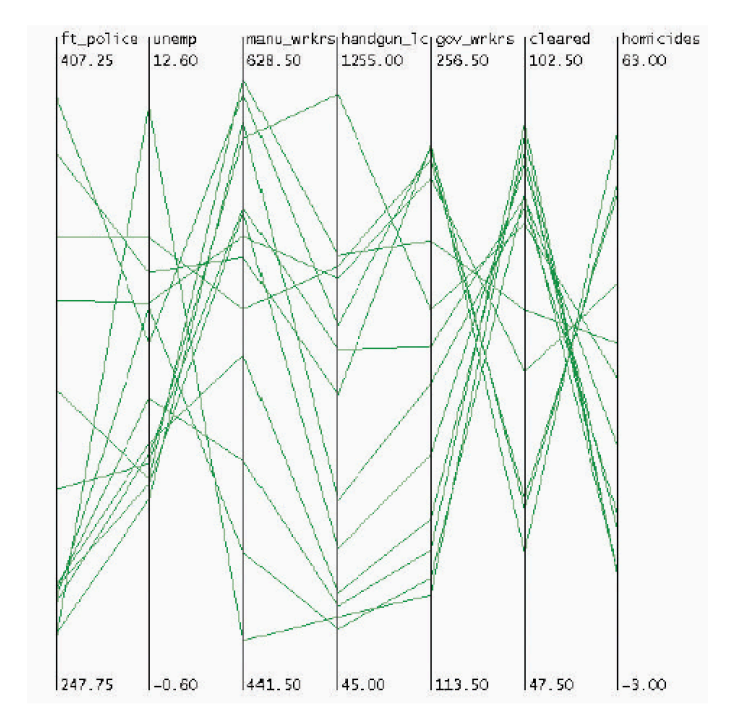

### Parallel Coordinates Plots (PCP)

• Combine all attributes in a single plot

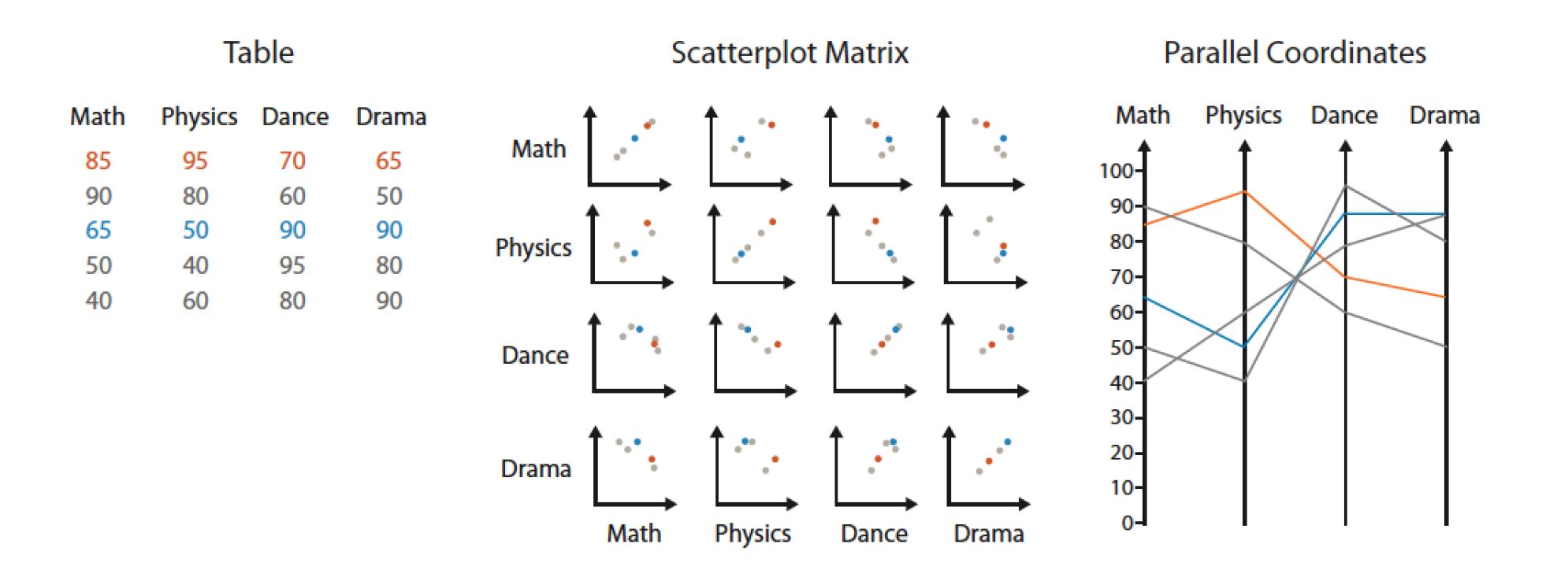

## Parallel Coordinates Plots (PCP)

• Can be used to show correlations of variables

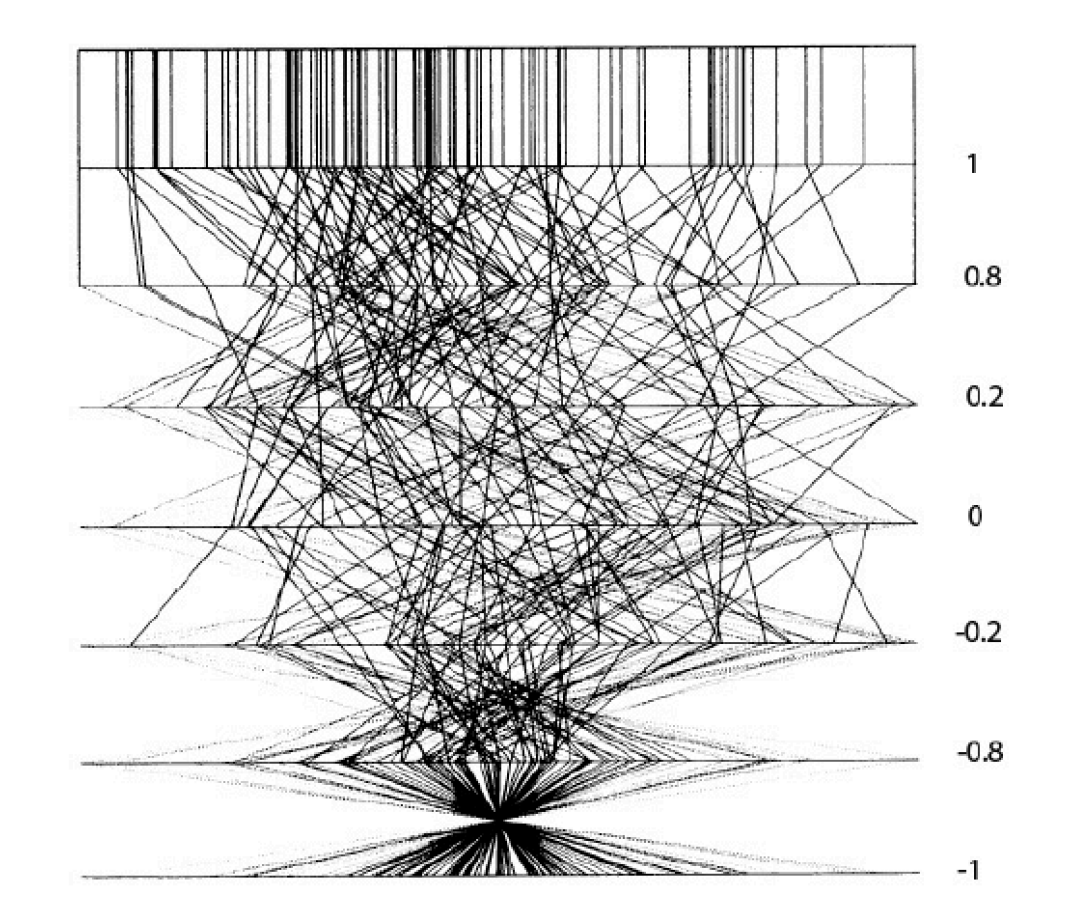

## Parallel Coordinates Plots (PCP)

• Difficult to scale to thousands of items

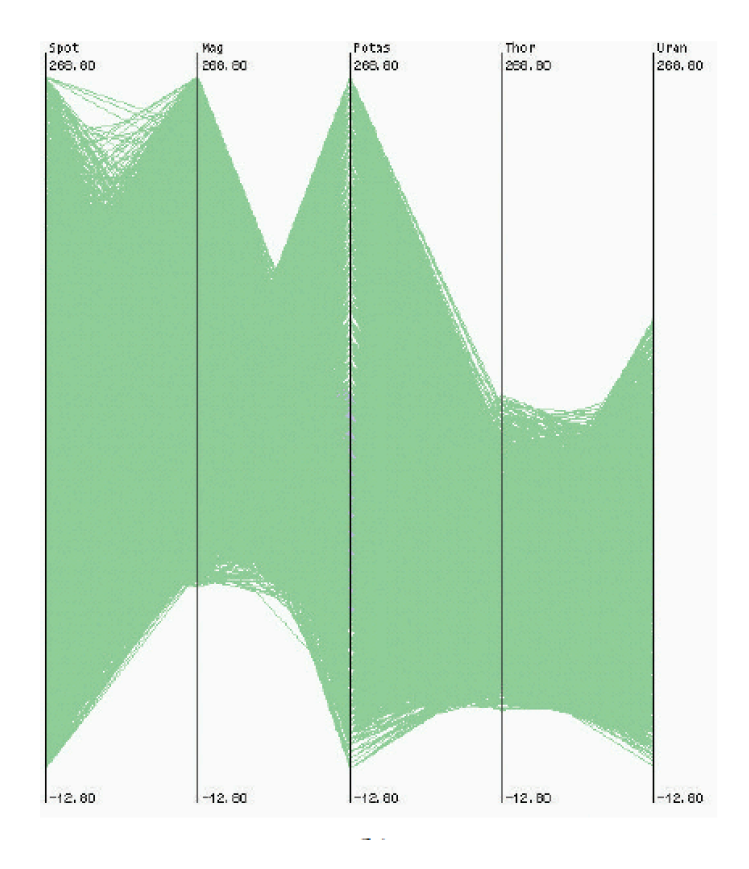

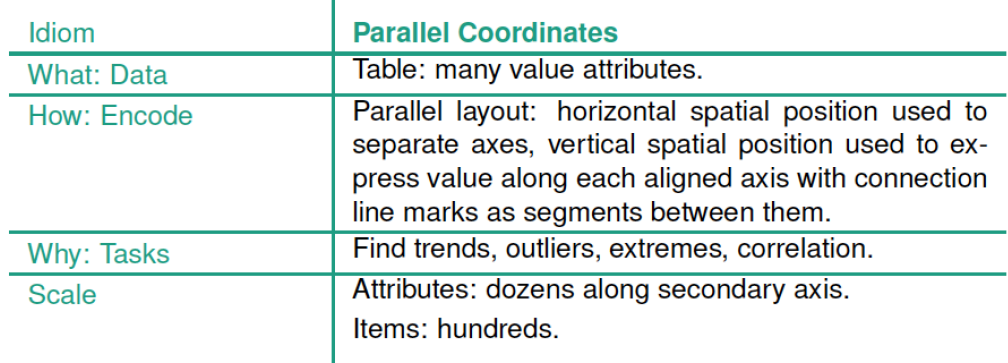

# **Radial Layouts**

- Items are distributed around a circle using the angle channel
- Often use polar coordinate system  $(\theta$  and r) angle around the circle and the radius
	- $-$  The angle channel is less accurately perceived than position
	- $-$  It is inherently cyclic
	- $-$  The two attributes are not symmetric
	- $-$  Good at showing periodic pattern

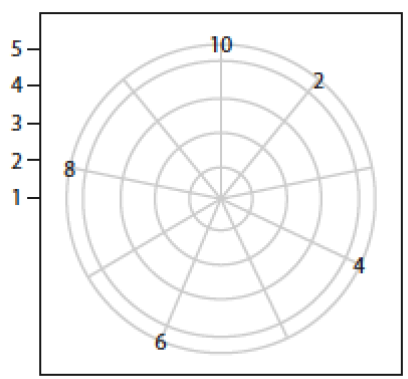

Polar coordinate system

## Radial Bar Charts and Pie Charts

 $\mathbf{I}$ 

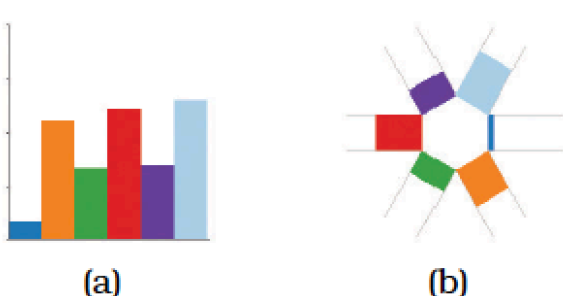

 $(a)$ 

50000 clarity  $11$  $SI2$ 10000  $SI1$ VS<sub>2</sub> 000 VS1 WS<sub>2</sub> WS1 20000 IF 30000

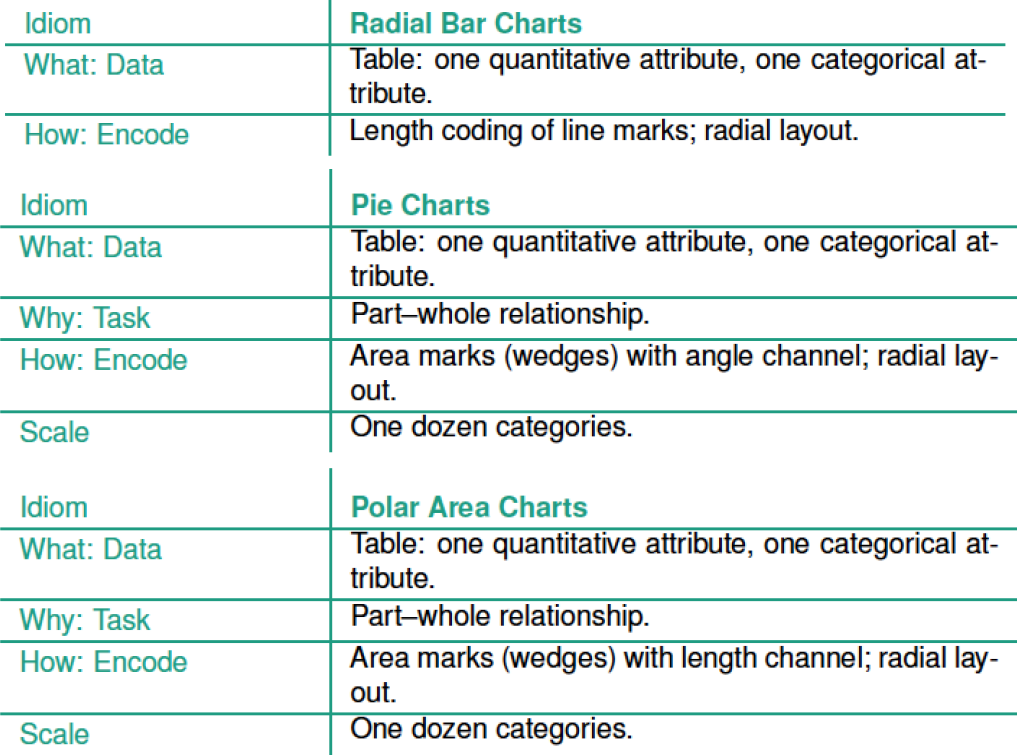

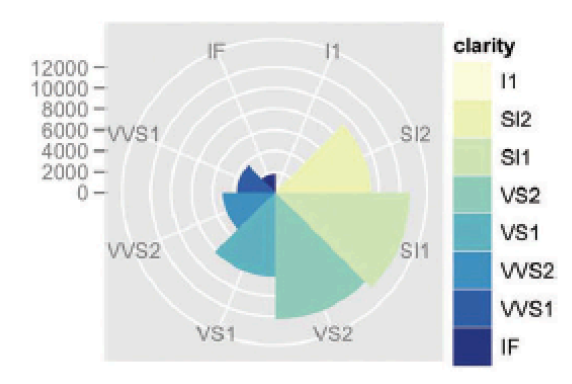

- Pie Charts are problematic in the sense that area perception is not as sensitive as length perception
- Polar Pie Charts can fix this problem
- Both Pie Charts can show the part contribution to the sum but

this is difficult for bar charts